## RYAN WHITE HIV/AIDS PROGRAM SERVICES REPORT (RSR) RECIPIENT ROLES AND RESPONSIBILITIES

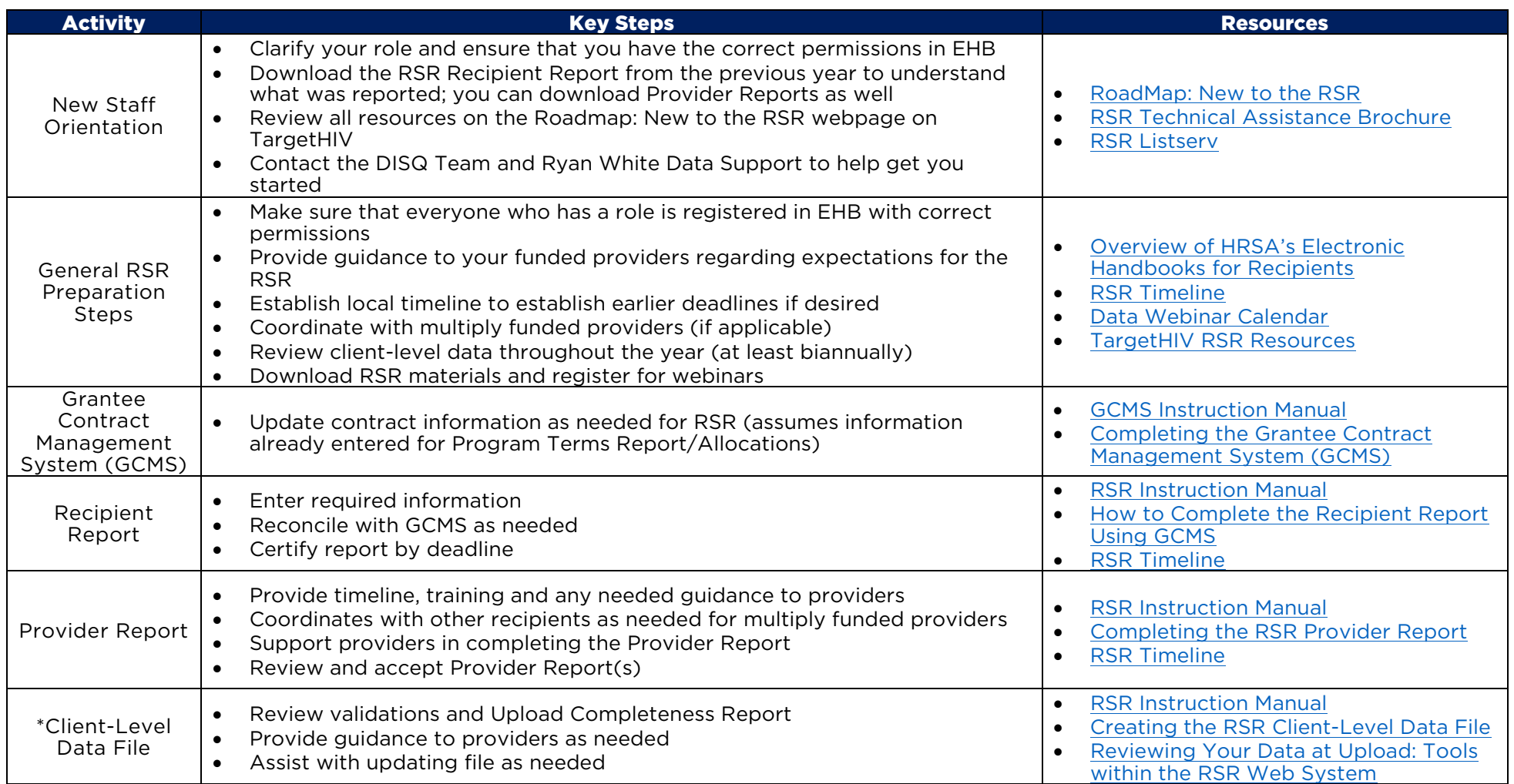

\*The client-level data file is uploaded into the Provider Report. Completion of the Provider Report entails review of the client-level data file.

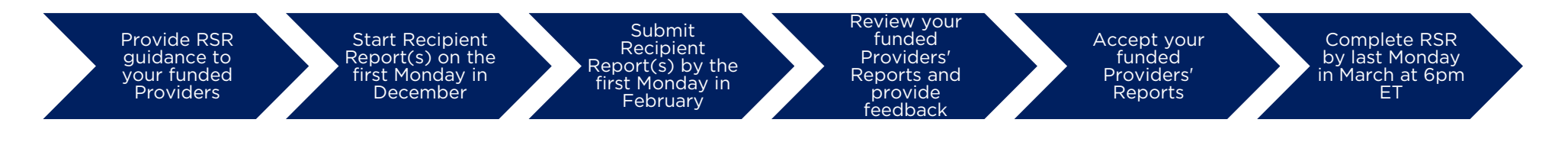